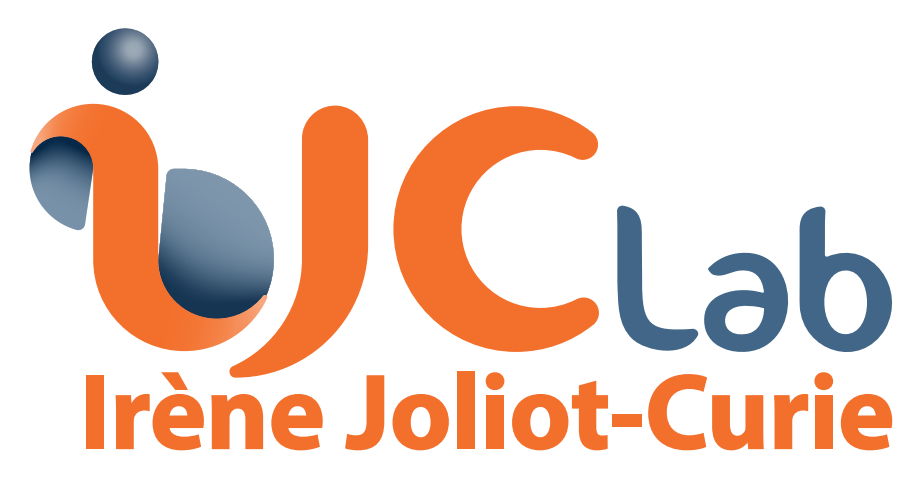

Laboratoire de Physique<br>des 2 Infinis

**PARIS-SACLAY** 

### **Stanford University** universite

1.6

 $\mathsf{R}$  1.8

**CO** 

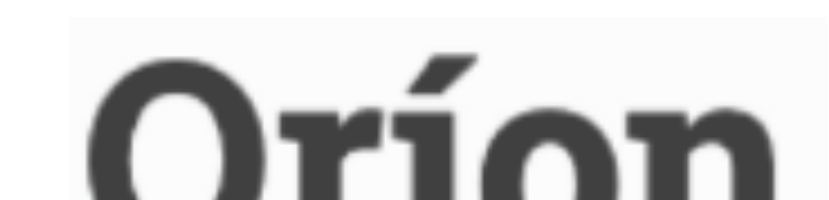

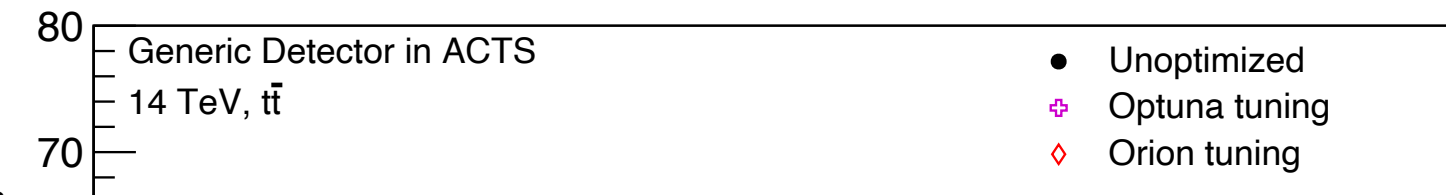

## **Seeding Material Mapping Seeding Material Mapping**

- Clean : vertex associated with 1 truth particle
- Merged : 1 vertex multiples particles
- Split : multiple vertices one particle
- Reconstruct cleanly as many vertices as possible
- After the optimiser  $($   $\sim$  4 h) : more clean vertices and less fake ones
- Combine the informations on all the tracks to find back the interaction points (vertices)
- Use the optimiser to find the parameters that maximise this score :

- Efficiency : particle without seed
- $\rightarrow$  particle lost
- Fake rate : fake tracks
- **→ worse physic performance**
- Duplicate rate : Many seeds per track  $\rightarrow$  slower reconstruction
- Both optimisers  $($   $\sim$  1 h) improve efficiency with similar results

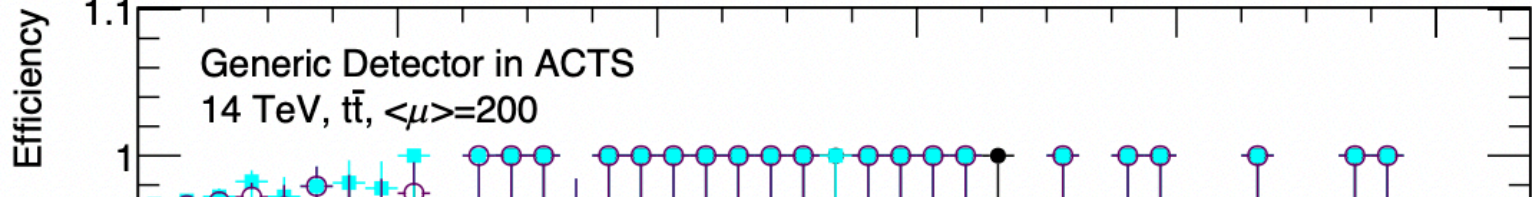

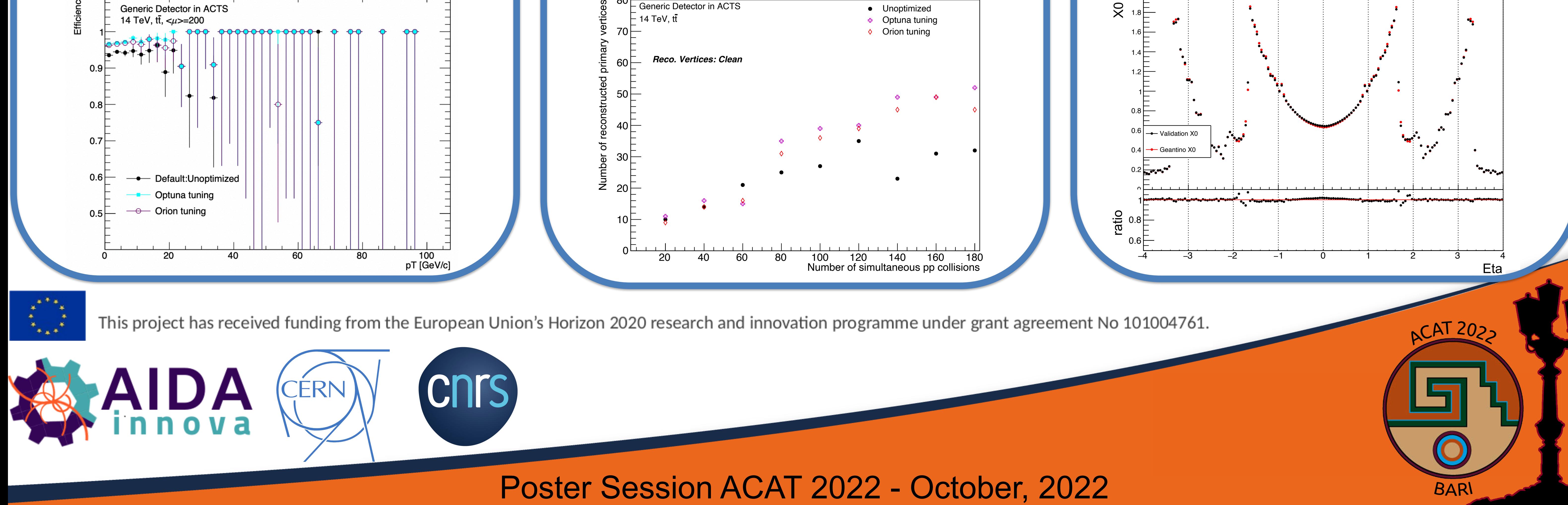

- Create groups of measurement used to seed the track finding
- Optimiser looks for the parameters that maximise this score :

• Great environment to develop and test new machine learning based algorithms

# **Auto-tuning capabilities of the ACTS track reconstruction suite**

Corentin Allaire<sup>1</sup>, Rocky Bala Garg<sup>2</sup>, Hadrien Benjamin Grasland<sup>1</sup>, Elyssa Frances Hofgard<sup>2</sup>, Andreas Salzburger<sup>3</sup>, Lauren Alexandra Tompkins<sup>2</sup>

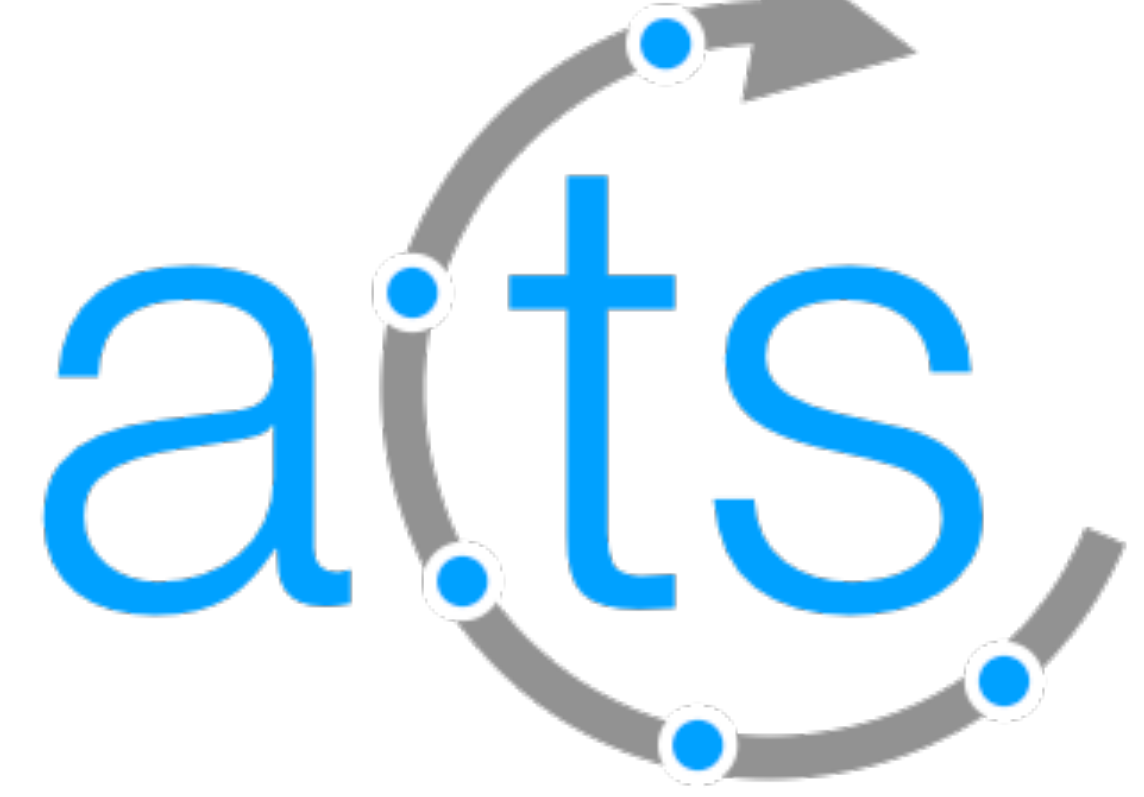

## **ACTS and the ODD Optimisation framework**

### **Context and Motivations**

- Create a simplified material representation for the navigation (100 acts surfaces vs )
- Project detector material onto binned surfaces
- Minimise material variance in each bin :
- Most tracking algorithm use multiple parameters to account for experimental conditions :
	- Detector geometry
	- **Material configuration**
- Collision type
- Center-of-mass energy
- Hand-tuned parameters :
	- Trial and tested method
- Provides good configurations
- Slow (require expert) • Long term maintainability issue **Expensive retuning**
- Auto-tuned parameters :
- Faster : trade CPU time for human time
- Easier to rerun : "change the conditions and press the button"

### Pile-up

### • Many other factors

- Studies performed within ACTS
	- (A Common Tracking Software) :
	- **[Open source tracking software](https://github.com/acts-project/acts)**
	- Experiment independent [\(ATLAS](https://cds.cern.ch/record/1129811), [FASER](https://arxiv.org/abs/1812.09139), [sPHENIX,](https://arxiv.org/abs/1501.06197) [EIC](https://inspirehep.net/literature/1936148),…)
- Implement most tracking algorithms and a full tracking chain

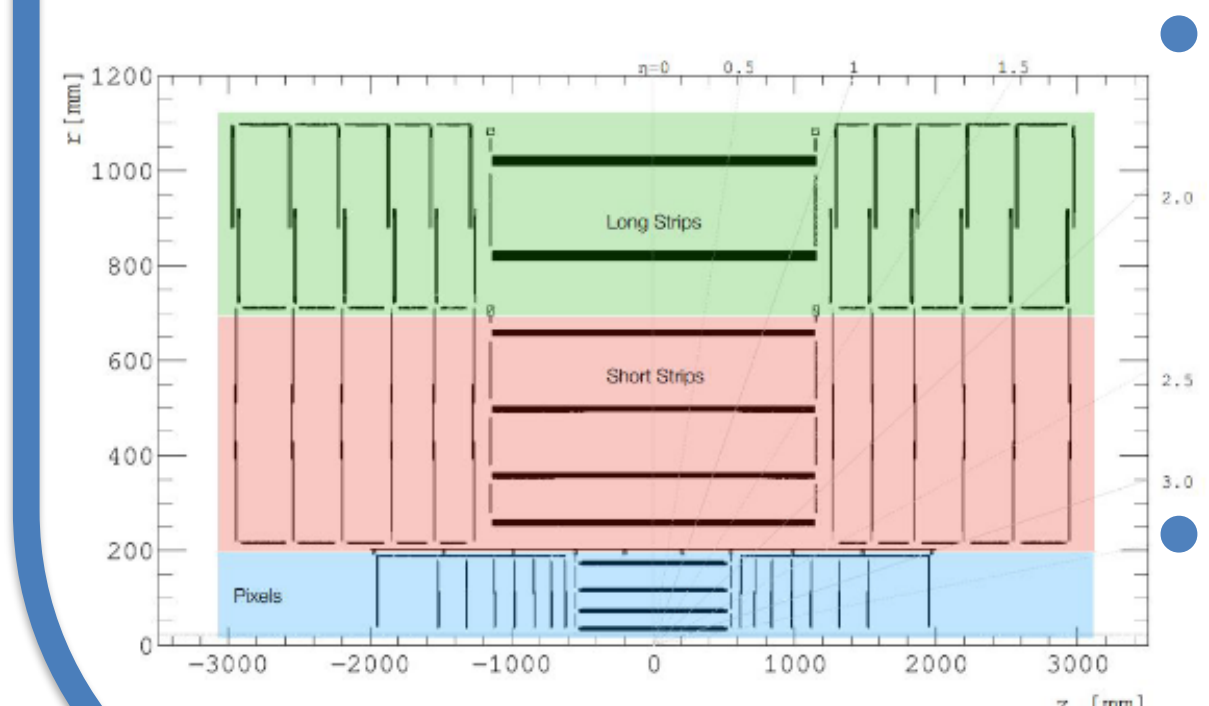

- Used the ODD ([Open Data Detector](https://gitlab.cern.ch/acts/OpenDataDetector)) :
	- Virtual detector
	- Full silicon design (similar to the ATLAS ITk)
	- Used in [Track ML challenge](https://arxiv.org/abs/2105.01160)
- Can be performed in parallel
- More granular : Sub-detector level optimisation

- Optimiser :
- Test different configuration parameters values for the algorithm
- For each compute a performance based score
- Try to find the set of parameters minimising the score
- Tried two different frameworks :
	- **ORION** asynchronous framework for black-box function optimisation
	- **OPTUNA** : Open source software for automatic hyper-parameter search
- Many different optimisation algorithm for each framework : Random search, [ASHA](https://arxiv.org/abs/1810.05934), [Tree-structured Parzen Estimator](https://proceedings.neurips.cc/paper/2011/file/86e8f7ab32cfd12577bc2619bc635690-Paper.pdf), ...
- Derivative-free approach  $\rightarrow$  works well with high evaluation cost and irregular score function

1Université Paris-Saclay, 2Stanford University, 3CERN

$$
Score = \frac{1}{bins} \times \sum_{bin} variance_{mat} \times (1 + \sqrt{bins})
$$

- Map compared by navigating through the detector and collecting the encountered material
- Auto-tuned map as good as the handtuned one  $($   $\sim$  1 day on 40 CPU core)

*Score* = *Efficiency* − (*FakeRate* +

*DuplicateRate*

*K*

+

*RunTime*

 $\frac{1}{R}$ 

*Score* = (*Eff Total* + 2*Eff Clean*) − (*Merged* + *Split* + *Fake* + *Resolution*)